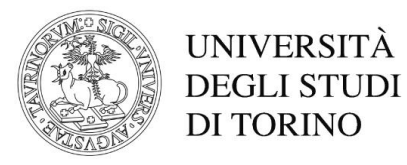

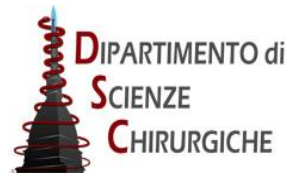

# **DIPARTIMENTO DI SCIENZE CHIRURGICHE**

*DIRETTORE: Prof. Stefano Carossa*

**D.D. Repertorio 26/2019 Prot. 1033 del 04/10/2019**

#### **COMMISSIONE BANDO BORSA DI STUDIO DI RICERCA COD. SELEZIONE 10B2019/DSC PER IL CONFERIMENTO DI N.1 BORSA DI STUDIO DI RICERCA DAL TITOLO "Valutazione del danno Anatomico e Funzionale in Seguito ad Attacco di Glaucoma Acuto (APAC)"**

#### **IL DIRETTORE**

**Vista** la delibera del Consiglio di Dipartimento di Scienze Chirurgiche n. **329**/2019;

**Visto** il bando borsa di studio di Ricerca Codice Selezione **10B/2019/DSC** del 12/09/2019 ;

**Visto** il "Regolamento per l'istituzione di borse di studio di ricerca" dell'Università di Torino, D.R. 1977 dello 05/05/2014;

### **DECRETA**

che la Commissione Giudicatrice della selezione per titoli e curriculum e colloquio per l'attivazione di una borsa di studio di ricerca risulti così composta:

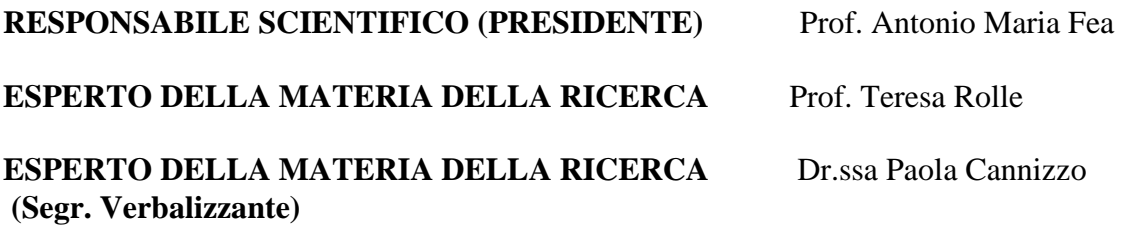

## **MEMBRO SUPPLENTE** Dr. Luigi Pescetti

**La prova orale si svolgerà il giorno 07/10/2019 alle ore 09:00 presso la Clinica Oculistica, 2^Piano – Via Cherasco, 21/23 – Torino del Dipartimento di Scienze Chirurgiche.** 

Il Direttore del Dipartimento di Scienze Chirurgiche

(Prof. Stefano Carossa)

Il presente documento è conforme al documento originale ed è prodotto per la pubblicazione sul Portale istituzionale nella modalità necessaria affinché risulti fruibile dai software di ausilio, in analogia a quanto previsto dalla legge sull'accessibilità. Il documento originale con le firme autografe è a disposizione presso gli uffici della struttura competente.

*Vice-Direttore Ricerca e Vicario: Prof. Mario Morino – Vice-Direttore Didattica: Prof. Elio Berutti Corso Dogliotti, 14- 10126 Torino – C.F. 80088230018 – P.I. IT 02099550010 e-mail: direzione.scienzechirurgiche@unito.it – pec: dsc@pec.unito.it*